Exercises for Introduction to Pattern Recognition (IntroPR) Lennart Husvogt Work sheet 2, 21.10.2015

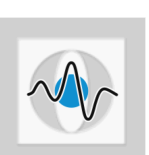

## Fourier Transform and Python

- Exercise 4 Describe the structure of a pattern classification system and give detailed information about each module.
- Exercise 5 Familiarize yourself with NumPy in Python. If you are already familiar with MatLab, you can find a comparison of MatLab and NumPy commands on this website: [http:](http://mathesaurus.sourceforge.net/matlab-numpy.html) [//mathesaurus.sourceforge.net/matlab-numpy.html](http://mathesaurus.sourceforge.net/matlab-numpy.html). A tutorial is also available on this website <http://www.python-course.eu/numpy.php>.

What is the distinction between the data types array and matrix? Why is this important?

- Exercise 6 Plot a sinus curve function with an amplitude of 1, frequency 2 Hz and a phase shift of 1  $\pi$  in the range [0, 5].
- Exercise 7 Programming Task: Download the fourier transform example from the exercise lesson (available on the [exercise page\)](https://www5.cs.fau.de/nc/lectures/ws-1516/introduction-to-pattern-recognition-intropr/exercises/).

Change the program to compute and plot the fourier transform of a square wave. You can create a square wave using the function signal.square. Take a look at the documentation page for this function ([http://docs.scipy.org/doc/scipy-0.15.1/](http://docs.scipy.org/doc/scipy-0.15.1/reference/generated/scipy.signal.square.html) [reference/generated/scipy.signal.square.html](http://docs.scipy.org/doc/scipy-0.15.1/reference/generated/scipy.signal.square.html))